#### Microsoft SideWinder Freestyle Pro ,É,Â,¢,Ä

Microsoft SideWinder []»•i, ð, "'f, ¢[] ã, °, ¢, 1/2, 3/4, «[] A, , è, ª, Æ, ¤  $, ^{2}, ',$ ¢,Ü, $\cdot$  $\Box$ B

Microsoft SideWinder Freestyle Pro ftfŠ[[ f,[[fVftf" fQ∏f€ fRf"fgfIIIf‰

 $\bullet$ 

 $\bullet$ 

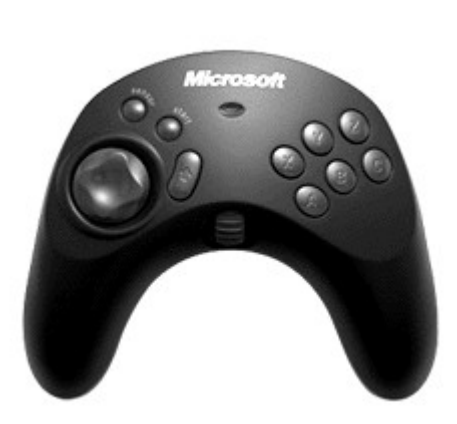

- "Á'¥: Ž©—R,È"®∏ì: <u>"à' ,ìf,∏[fVf‡f"</u> <u>fZf"fT∏,É,æ,è,</u>É,æ, è⊡AfQ⊡[f€ ,ì′€∏,ªfffofCfX,ðŒX,<br>¯,é,Ì,Æ"¯,¶,-,ç,¢ŠÈ'P,É,È,è,Ü,µ,  $\frac{1}{2}$ B
- fvf⊞fOf %of}frfŠfefB: SideWinder fQ∏f€ fRf"fgf□□[f‰ f\ ftfgfEfFfA,ðŽg  $p, \cdot, \acute{e}, \pm$ ,Æ,É,æ,Á,Ä∏AfQ∏f€ ͺ,É<sub>[]</sub>‡,í,י,ăZƒ"ƒT<sub>[]</sub>,Ì、<br>@"\,ð<sub>[</sub>]Å"K ‰»,Å,«[]AftfŠ[][ f,[][ fVf‡f" fQ<sub>□</sub>If€ fRf"fgf<sub>□</sub> ,1,»,ê,½,ê,}{f^f",É∏<br>,ì,»,ê,½,ê,Ìf{f^f",É∏ Þ,Ü,Å,ÌfQ∏f€ fAfNfVf‡f",ðfvf∏fOf  $\overline{\%}$ of  $\epsilon$ ,  $\overline{A}$ , «,  $\overline{U}$ ,  $\Box B$

■ ŠÖ~A<sub>I</sub>€-Ú

### SideWinder Freestyle Pro ,ðfRf"fsf...[[f^,É[]Ú'±,·,é

SideWinder Freestyle Pro ,ðfRf"fsf...[][f^,É[]Ú'±,·,é[]ê[]‡,Í[]AUSB (Universal Serial Bus) f|<br>[][fg,Ü,½,ÍfQ[][f€ f|[][fg ('Ê[]í,ÍfTfEf"fh f][][fh[]ã,É, ,è,Ü,·) ,Ì,Ç,¿,ç,©,ðŽg—p,·,é,±,Æ,ª,Å,«,Ü,·[]B<br>\_\_\_\_\_\_fWf#fCfXfefBfbfN,ð

- 
- 

### SideWinder Freestyle Pro , ðŽg-p, · , é, æ,¤, ÉfQ∏f€, ðfZfbfgfAfbfv, · , é

fQ∏f€,É,æ,Á,Ä,Í∏ASideWinder Freestyle Pro ,Ì<@"\,ð∏Å'åŒÀ,É—~p,·,é,½,ß,É∏Ý'è,Ì•Ï∏X,ª•K  $v, \hat{E}, \hat{a}, \hat{I}, \hat{a}, \hat{e}, \hat{U}, \hat{B}$ 

fQ∏[f€"à,Å∏A

- Žg—p,·,éfQ□[f€ fRf"fgf□□[f‰,ÌŽí—Þ,ð'I'ð,Å,«,é□ê□‡,Í□AfQ□[f€ fpfbfh,Å,Í,È,fWf‡fCfXfefBfbfN,ð'I'ð,µ,Ä,,¾,ª,q□BSideWinder Freestyle Pro, í □AfQ□ [f€ fpfbfh,l,æ,¤ ,ÉŒ©,¦,Ü, ,ª⊡AfWf‡fCfXfefBfbfN,Æ,Ù,Æ,ñ,Ç"¯,¶,ӕ,¤,É"®⊡ì,μ,Ü,·⊡В
- fXf<sub>Il</sub>fbfgf<,âf‰f\_[][,ì'€[]ì,È,Ç[]A'OŒã (Y Ž<sup>2</sup>•ûŒü)[]A[]¶‰E (X Ž<sup>2</sup>•ûŒü)  $\bullet$ `ÈŠO,Ì'€͡[],ª͡ƒZƒ"t͡T[][ ƒlƒ",Ì[]ó'Ô,Å,Å,«,é[]ê[]‡[]AƒQ[][ƒ€,̃}ƒjf…ƒAƒ<,ŏŽQ[]Æ,µ,Ä[]A SideWinder Freestyle Pro, fXf∏fbfgf<, ª, ±, ê, ç, l'€∏ì, ðŽÀ∏s, ·, é, æ, ¤, ÉfQ∏f€, ð∏Ý'è, µ, Ä,, ¾, 3,¢∏B
- X[]AY ,ì 2 Ž<sup>2</sup> •ûŒü,¾,¯,ª'€[]ì‰Â"\,È[]ê[]‡,Í[]A2 'ä,Ì 2 Ž<sup>2</sup>fWf‡fCfXfefBfbfN,ðŽg—p,Å,«,é,©,Ç,¤ ,©,ðŠm"F,µ,Ä,,¾,¾,d□BŽg—p,Å,«,é⊡ê⊡‡,ÍŪAfQ□[f€,Ì□Ý'è,ð•Ï□X, ,é,±,Æ,É,æ,Á,Ä□AfXf□fbfgf‹,Æf %of [][,ð 2,Â-Ú,ÌfWf‡fCfXfefBfbfN,ÉŠ",è"-,Ä,ç,ê,é,±,Æ,à, ,è,Ü, (X2 = ‰ñ"][]AY2 = fXf[]fbfgf<)[]B

### f∐f,

SideWinder fQ∏f€ fRf"fgf□□[f‰ fvf□ftf@fCf‰,ðŽg—p, , é,±,Æ,É,æ,Á,Ä□A□Å'å 2 Ží—Þ,Ü,Å,ÌfQ□[f€ fAfNfVf‡f",ð,»,ê,¼,ê,Ì Freestyle Pro ,Ìfvf□fOf‰f€‰Â"\,Èf{f^f",ÉŠ",è"–,Ä,é,±,Æ,ª,Å,«,Ü,·□B ,±,± <u>N</u>, ðfNfŠfbfN, ·,é,Æ□A[fvf□ftf@fCf‹ fZfŒfNf^] ,ªŠJ,«,Ü,·□B

### ftfŠ[[f,[[fVf‡f"fRf"fgf[][[f‰,ðfefXfg,∙,é

[fRf"fgf□□[f< fpflf<] ,ì [fQ□[f€ fRf"fgf□□[f‰] ,ǒŠJ,¢ ,Ä□AfZf"fT□[□A•ûŒüfpfbfh□Af{f^f"□AfgfŠfK,ª□ª□í,É"®□ì,µ,Ä,¢,é,©,Ç,¤,©,ðŠm"F,Å,«,Ü, ·□B

# ftfŠ∏[ f,∏[fVf‡f" fRf"fgf∏∏f‰,ðfefXfg,∙,é,É,Í

1 ,±,± ૢ},ŏfNfŠfbfN,μ,Ä[]A[fRf"fgf[][[f‹ fpflf‹] ,ì [fQ[][f€ fRf"fgf[][[f‰] ,ŏŠJ,«,Ü,·[]B<br>[fRf"fgf[][[f‰] ,ìfŠfXfg f{fbfNfX,Å SideWinder Freestyle Pro ,ðfNfŠfbfN,μ[]A[fvf[]fpfefB]  $\overline{2}$ ,ðfNfŠfbfN,µ,Ü,∙∏B

[fefXfg] f^fu,ðfNfŠfbfN,µ,Ü, <sub>D</sub>B 3

fefXfg,ª•K—v,Èf{f^f",ð‰Ÿ,∙,È,Ç[]ASideWinder Freestyle Pro ,ÌfRf"fgf[][[f‹,ð'€[]ì,µ,Ä,,¾,¾,q[]B‰æ–<br>Ê[]ã,ÌfRf"fgf[][[[f‰,Æ"¯,¶f{f^f",ª"\_"",∙,ê,Î[]AfQ[][f€ fRf"fgf[][][f‰,ĺ[]ª[]í,É[]Ú'±,¾,ê,Ä,¢,Ü,∙[]B

**■**ŠÖ~A∏€-Ú

### SideWinder Freestyle Pro, ifRf"fgf [ [ [ s i T-v

‰º[]},ÌfRf"fgf[][][f<,âf<br>%<sub>o</sub>fxf<,ðfNfŠfbfN,·,é,Æ[]A,»,ÌfRf"fgf[][][f<,ÌŠÈ'P,È[]à-¾,ª•\  $\check{Z}$ ,<sup>3</sup>,ê,Ü,  $\Box B$ 

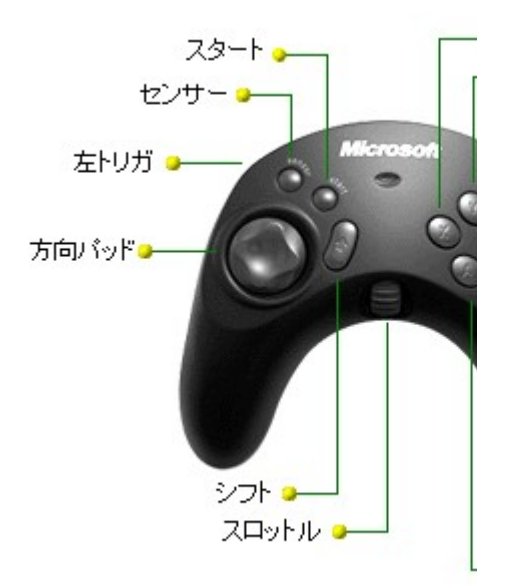

### f∐f,

- SideWinder fQ⊡[f€ fRf"fgf□□[f‰ fvf□ftf@fCf‰,ÆfVftfg<br>f{f^f",ðŽg—p,μ,Ä□A,»,ê,¼,ê,ÌftfŠ□[ f,□[fVf‡f" fRf"fgf□□[f‰<br>,Ìf{f^f",ÆfgfŠfK,É□Å'å 2 ,Â,Ì<u>fQ□[f€ fAfNfVf‡f"</u>,ðŠ",è"–,Ä,é,±<br>,Æ,ª,Å,«,Ü,·□B
- ,±,± \_|,ŏfNfŠfbfN,·,é,Æ[]A[fvf[]ftf@fCf‹ fZfŒfNf^] ,ªŠJ,«,Ü,·[]B

■ ŠÖ~A<sub>I</sub>E-Ú

#### A[]AB[]AC[]AX[]AY[]AZ f{f^f",ÆfgfŠfK

f{f^f",ìŽg—p•û–@,ífQ⊡[f€,É,æ,Á,Ä^Ù,È,è,Ü,∙□B,Ü,½□AfQ□[f€<br>,ì'†,É,í□A^ê•",ìf{f^f",μ,©Žg—p,μ,È,¢,à,Ì,à, ,è,Ü,∙□Bf{f^f",ì‹<br>@"\,É,Â,¢,Ä,Í□AfQ□[f€,Ìf}fjf... fAf<, ÅŠm"F, · ,ẽ, © []AfQ[][f€'t, Éf {f^f", ð‰Ÿ, µ, Ä,Ý,Ä,,¾,<sup>3</sup>,¢[]B

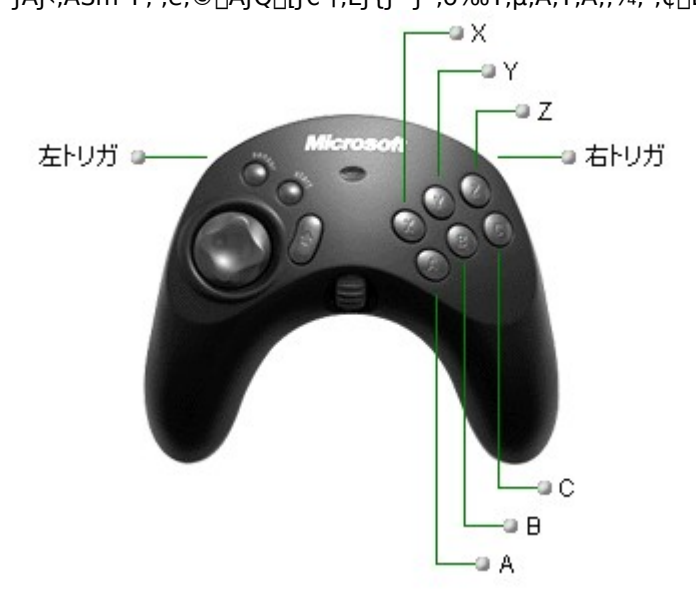

f∐f,

--<br>SideWinder fQ⊡[f€ fRf"fgf□□[f‰ fvf□ftf@fCf‰,ÆfVftfg<br>f{f^f",ðŽg—p,μ,Ä□AftfŠ□[ f,□[fVf‡f" fRf"fgf□□[f‰<br>,ì,»,ê,¼,ê,ìf{f^f",ÆfgfŠfK,Ė□Å'å 2 Ží—Þ,Ì<u>fQ□[f€</u><br><u>fAfNfVf‡f"</u>,ðŠ",è"–,Ä,é,±,Æ,ª,Å,«,Ü,·□B  $\bullet$ 

,±,± \_|,ðfNfŠfbfN,·,é,Æ[]A[fvf[]ftf@fCf‹ fZfŒfNf^]<br>,ªŠJ,«,Ü,·[]B

**SÖ**~A<sub>D</sub>€-Ú

### fZf"fT∏ f{f^f"

,±,Ìf{f^f",ð‰Ÿ,µ,Ä"à' ,¾,ê,Ä,¢,éf,□[fVf‡f"<br>fZf"fT□[,ÌfIf"/fIft,ð□Ø,è'Ö,¦,é,Æ□AfQ□[f€"à,ÌftfŠ□[ f,□[fVf‡f" fRf"fgf□□[f‰, i̇̀" ® □ i, ª • i, è, Ü, · □ B •W[]€[]ó'Ô,Å,ÍfZf"fT[][,ÍfIf",Å,·[]BfZf"fT[][,ðfIft,É,·,é,É,Í[]AfZf"fT[] [ f{f^f",ð‰Ÿ,µ,Ü,∙[]B

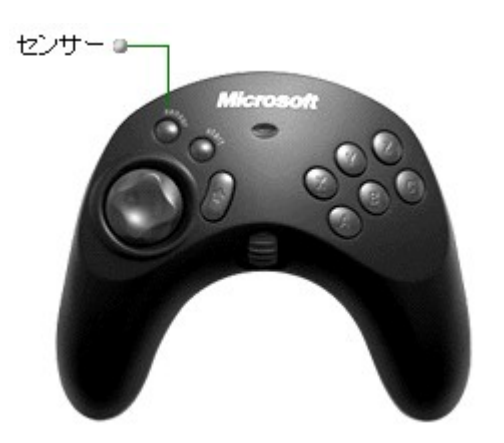

"à',<sup>3</sup>,ê,Ä,¢ éf,∏[fVf‡f" fZf"fT[l,ªflf",É,È,Á,Ä ,¢,é,©,Í∏Af ‰f"fv,ŏŒ©,Ä"»'f,Å, «,Ü, $\overline{B}$ • f‰f"fv,ª—Î (,¤ ,  $\hat{A}, \hat{\phi}$ ) , inen‡nafzf"frmi  $iff''$ ,  $A$ ,  $\Box$ Bftf $\overline{S}$  $\Box$  f, □[fVf‡f" fRf"fgf□□[f‰ ,ðŒX, ,é,± ,Æ,É,æ,Á,Ä∏AfQ∏  $[$ f€"à,ðˆÚ"®,Å,«,  $\vec{U}$ ,  $\cdot$   $\Box$ Β • f‰f"fv,ª**∏Ô** (- $\frac{3}{4}$ ,é,¢) , i□ê□‡□AfZf"fT□[, ÍfIft,Å, ·<sub>□</sub>BfQ<sub>□</sub>[f€"  $\overrightarrow{a}$ ,  $\overrightarrow{A}$   $\overrightarrow{U}$   $\overrightarrow{B}$ ,  $\overrightarrow{E}$ ,  $\overrightarrow{E}$ ,  $\overrightarrow{H}$ 

A•ûŒüfpfbfh∏ã,Ì 8 ŒÂ,Ì•ûŒüfl fCf"fg, ðŽg $p, \mu, \ddot{U}, \Box B$ 

**■** ŠÖ~A∏€-Ú

#### ∙ûŒüfpfbfh

•ûŒüfpfbfh,Í[]AftfŠ[][ f,[][fVf‡f" fRf"fgf[][][f‰,ÌfZf"fT[][,ªflf"/flft,Ì[]ó'Ô,É ‰ž,¶,Ä<@"\,ª^á,¢,Ü,∙∏B

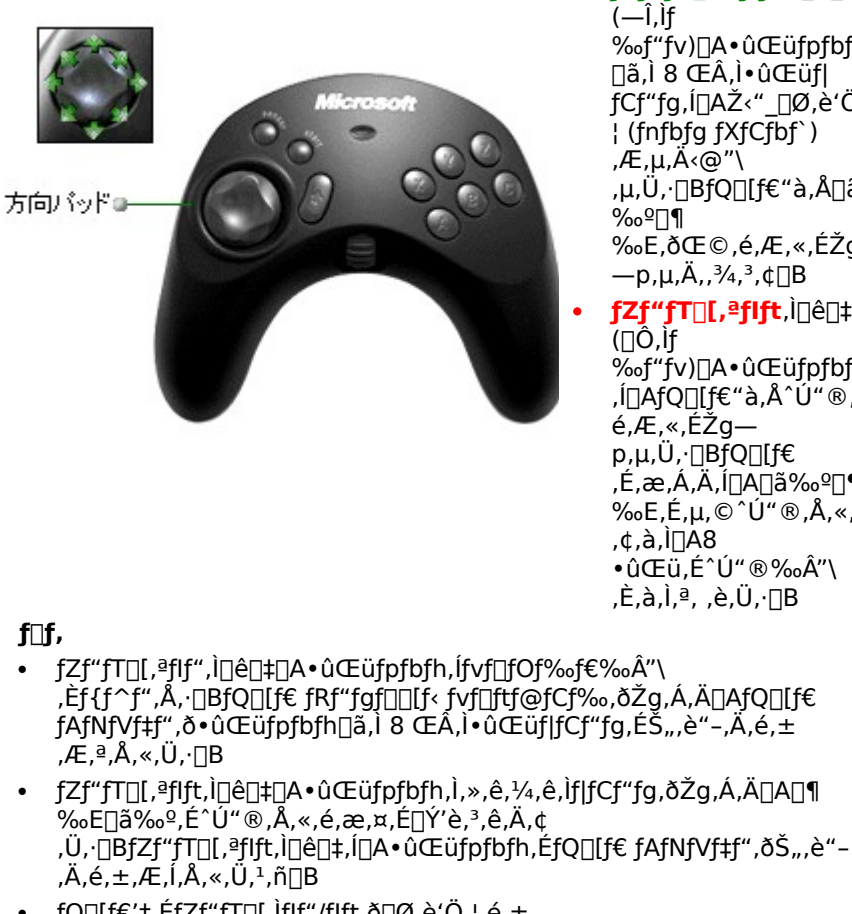

• fQ□[f€'†,ÉfZf"fT□[,ÌfIf"/fIft,ð□Ø,è'Ö,¦,é,± ,Æ,ª,Å,«,Ü,·□BfZf"fT□[,ðflf",Ĕ,µ,ÄfQ□[f€<br>fAfNfVf‡f",ð•ûŒüfpfbfh,ÉŠ,,,è"-,Ä∏AfQ∏f€'†,ÉfZf"fT∏[,ðflft,É,∙,é,Æ∏Afvf∏fOf‰f€,µ,½fQ∏f€  $f$ AfNfVf‡f", $\delta \check{Z}$ g,¤, $\pm$ ,Æ,ª,Å,«,È,,È,è,Ü, $\Box$ B

■ ŠÖ~A∏€-Ú

- fzf"fT∏[,ªflf",Ì∏ê∏‡ %of"fv)∏A•ûŒüfpfbfh ∏ã,Ì 8 ŒÂ,Ì•ûŒüfl  $fCf''fg, I\Box A\check{Z}\check{C}'' \Box \emptyset, \check{e}'\check{O},$ | (fnfbfg fXfCfbf`) ,Æ,µ,Ä<@"\ ,µ,Ü,∙∏BfQ∏[f€"à,Å∏ã %∘º∏¶ ‰E,ðŒ©,é,Æ,«,ÉŽg —p,μ,Ä,,¾,<sup>3</sup>,¢∏B
- fzf"fT[][,<sup>a</sup>fift,Ì[]ê[]‡  $(\Pi \hat{O}, \hat{I})$ ‰f"fv)[]A•ûŒüfpfbfh ,í<sub>□</sub>AfQ□[f€"à,Å^Ú"®,·, é,Æ,«,ÉŽq p,µ,Ü, [BfQ[][f€ .É,æ,Á,Ä,Í∏A∏㉺∏¶ ‰E,É,µ,©^Ú"®,Å,«,È A∏Í,á,¢, •ûŒü,É^Ú"®‰Â"\ ,È,à,Ì,ª, ,è,Ü,∙∏B

#### fVftfg f{f^f"

fVftfg ◆ f{f^f",í[]AŽŸ,Ì,¢, ¸,ê,©,Ì•û-@,ÅŽg—p,Å,«,Ü,·[]B

- 1 fQ $\Box$ f $\in$ 
	- ,iflfvfVf#f"‰æ-Ê,â∏Ý'è‰æ– Ê,ðŽg,Á,Ä∏A10 "Ô-Ú,Ìf{f^f",É∏Ý'è,µ,  $U, (f|fXf^*f\overline{f})$ ັບ, ທັງກາງ<br>∫{∫^∫"∏Ý'è,ª‰Â"∖ ,ÈfQ∏f€ ,Ì∏ê∏‡,Ì,Ý)∏B
- 2 fVftfg  $f{f^{\wedge}f^{\prime\prime}}$ , Æ, µ, Ä $\Box$ ASid eWinder fQ∏f€ fRf"fgf□□[f‰ f\ ftfgfEfFfA,ðŽg,Á,Ä []AftfŠ[][ f,[][fVf‡f" fRf"fgf□□[f‰ ,Ì,Ù,Æ,ñ,Ç,ÌfRƒ"fgƒ⊡ ∏[f‹,É 2 Ží—Þ,Ì‹@"\ ,ðŠ",è"-,Ä,é,± ,Æ,ª,Å,«,Ü,∙∏B,½, Æ,¦,Î∏AfVf... [[fefBf"fO fQ[[f€ **A**DAA ͺ<br>ƒ{Ӻ<sup></sup>҇^f",ð∙∏Ší∙Ï∏Xƒ{<br>ƒ^f",Æ,μ,ÄŽg  $p, \mu$ <sup>[</sup>AfVftfg + A f{f^f",ð'eò•Ĭ□Xƒ{ƒ^ƒ",Æ,µ,Ä<br>Žg—p,∙,é<u>,</u>± ,Æ,ª,Å,«,Ü,∙∏B

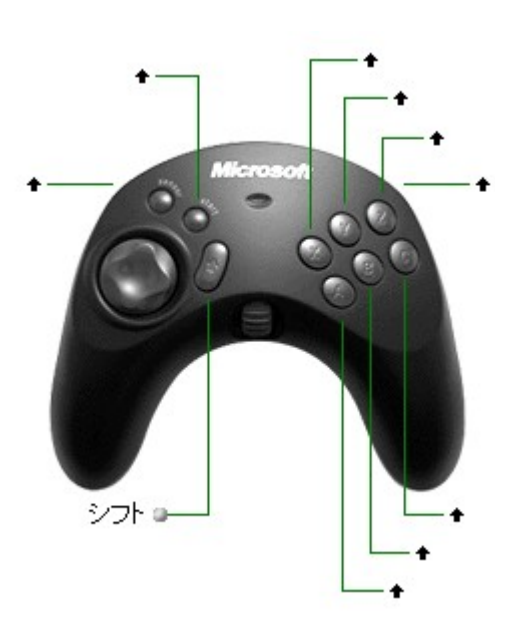

#### f⊡f,

- fVftfg∏ó'Ô,Ìf{f^f",ÉŠ",è"-,Ä,½"®∏ì,ðŽÀ∏s,∙,é,É,Í∏AfVftfg f{f^f",ð‰Ÿ,μ,È,ª,ς–Ú"l,Ìf{f^f",ð‰Ÿ,μ,Ü,∙∏Β□ă,Ì—<br>á,Å,Í□AfVftfg f{f^f",ð‰Ÿ,μ,È,ª,ς A f{f^f",ð‰Ÿ,.,Æ'e–<br>ò,ª•Ï□X,ª,ê⊡AA f{f^f",ð‰Ÿ,.,È,ª,ς A f{f^f",ð‰Ÿ,·,Æ'e–<br>ò,ª•Ï□X,ª,ê⊡AA f{f^f",¾,¯,ð‰Ÿ,·,Æ•□Ší,ª•Ï□X,¾,ê,Ü,·□B
- []ã[]},Å[]Af‰fxf<,É []ufVftfg[]v (\_\_),Æ<L,<sup>3</sup>,ê,½f{f^f",Í[]AfVftfg f{f^f",Æ'g,Ý[]‡,í,<sup>ı</sup>,ÄŽg—p,Å,«,Ü,∙[]B

■ ŠÖ~A<sub>I</sub>€-Ú

### fXf^[lfg f{f^f"

fQ[][f€,É,æ,Á,Ä,Í[]A,±,Ìf{f^f",ðŽg,Á,ÄfQ[][f€<br>,ðŠJŽn,Ü,½,ÍfŠfZfbfg,Å,«,Ü,∙[]BfQ[][f€"à,Å,±,Ìf{f^f",ªŽg— ,00,4,«,é,©,Ç,¤,©,Í[|AfQ||[f€,Ì[}}fjf...<br>fAf<,ÅŠm"F,·,é,©||AfQ||[f€,Ì[}}fjf...<br>fAf<,ÅŠm"F,·,é,©||AfQ||[f€'†,Éf{f^f",ð‰Ÿ,µ,Ä,Ý,Ä,-<br>,¾,¾,¢||B,Ü,½||ASideWinder fQ||[f€ fRf"fgf||][[f‰ fvf[|]ftf@fCf‰<br>,ðŽg,Á,Ä[]AfQ[I[f€,Ì[Xf^[] ,A',A'UAfQ<br>E,à,Å,«,Ü,∙∏B,<br>ا

• fXf^□[fg f{f^f",ifVftfg % $A''\lambda$ ,  $B, \pm$ ,Æ,à,Å,«,Ü, <sub>·</sub>∏B

,±,± \_∫,ðƒNfŠfbfN,·,é,Æ[]A[fvf[]ftf@fCf‹ fZfŒfNf^] ,ªŠJ,«,Ü,·[]B

■ ŠÖ~A<sub>I</sub>€-Ú

#### fXf<sub>□</sub>fbfgf

fXf∏fbfgf<,ðŽg—p,∙,é,Æ∏AŽŸ,Ì,æ,¤,ÈfQ∏f€ fAfNfVf‡f",ð"÷--<br>,ÉfRf"fgf□[[f<,∙,é,±,Æ,ª,Å,«,Ü,∙[]B

• fXf<sub>Ifbfgf</sub>  $\bullet$   $\Box$ ,"x

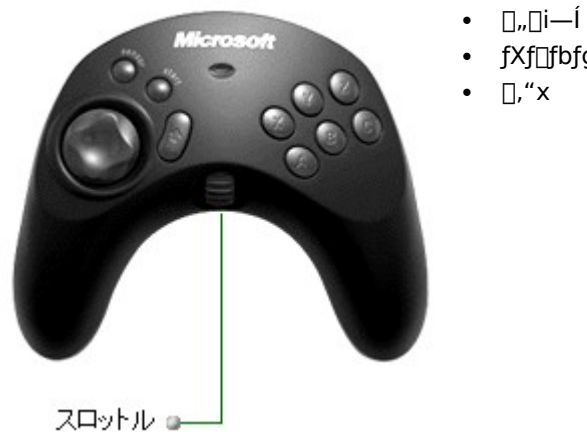

## f∐f,

• fXf[]fbfgf<,Ì<@"\,Í[]AfQ[][f€<br>• fXf[]fbfgf<,Ì<@"\,Í[]AfQ[][f€<br>,É,æ,Á,Ä^Ù,È,è,Ü,·<sub>[</sub>]B,Ü,½[]A•K,¸,µ,àfXf[]fbfgf<[]§Œä,ª,Å,«,é,<br>Æ,Í(EÀ,è,Ü,<sup>1</sup>,ñ[]BfQ[][f€"à,ÅfXf[]fbfgf<,ðŽg—p,Å,«,é,©,Ç,¤ ,©,Í[]AfQ[][f€,Ìf}fjf...f́Af‹,ðŽQ[]Æ,µ,Ä,-<br>,¾,¾,¢[]BfQ[][f€'†,ÉŽÀ[]Û,É'€[]ì,µ,ÄŠm"F,·,é,±,Æ,à,Å,«,Ü,·[]B

# **J**ŠÖ~A<sub>I</sub>€-Ú

### SideWinder Freestyle Pro ,lf{f^f",l'†,ÉfQ[[f€"à,ÅŽg-p,Å,«,È,¢,à,l,ª, ,é

Žg—p,Å,«,éf{f^f",ì[]",Í[]AfQ[[f€,É,æ,Á,Ä^Ù,È,è,Ü,∙[]BSideWinder Freestyle Pro ,Ì,·,×,Ä,Ìf{f^f",ªŽg p,Å,«,é,Æ,ÍŒĂ,è,Ü,<sup>ï</sup>,ñ<sub>□</sub>BfQ<sub>□</sub>Īf€"à,ÅŽg—p,Å,«,éf{f^f",ì□",â,»,Ì<@"\,É,Â,¢,Ä,Í□AfQ□[f€,Ìf}fjf... fAf<,ðŽQ[]Æ,µ,Ä,,¾,<sup>3</sup>,¢[]B

-â'è,ª, ,é∏ê∏‡,É,Í∏A^ȉº,Ì" ,ðŠm"F,μ,Ä,,¾,ª,¢∏B

- SideWinder fQ[][f€ fRf"fgf[][[f‰ f\ftfgfEfFfA 3.0 ,ªfCf"fXfg[][f‹,<sup>3</sup>,ê,Ä,¢,é,±,Æ,ðŠm"F,µ,Ü,·[]B
- SideWinder Freestyle Pro fQ[[f€ fRf"fgf[][[f‰,ªfRf"fgf[][[f‰ 1,ÉŠ",è"-,Ä,ç,ê,Ä,¢,é,±
- ,Æ,ðŠm"F,µ,Ü,∙∏B
- 圆 fRf"fgf□□[f‰"Ô□†,ðŠm"F,¨,æ,Ñ□Ý'è,·,é□B

Windows []ã,ÅfQ[][f€ f|[][fg,ª[]<sup>3</sup>,µ,[]Ý'è,<sup>3</sup>,ê,Ä,¢,é,±,Æ,ðŠm"F,µ,Ü,·[]BfQ[][f€ f|[][fgŠÖ~A,Ì-â'è,Ì[]Ú[]×,É,Â,¢ A, i[ASideWinder Freestyle Pro , I Readme ftf@fCf<, oŽQ[JÆ, µ, Ä,, ¾, 3, ¢[]BReadme ftf@fCf<, oŠJ, -,É,ĺ[]ASideWinder Central ,ðŠJ,«[]A[SideWinder flf"f‰fCf" fwf‹fv] ,ðfNfŠfbfN,μ,Ü,·[]B ŽŸ,É[]A[SideWinder<br>flf"f‰fCf" fwf‹fv] fEfBf"fhfE,É, ,é Readme ftf@fCf‹,ðfNfŠfbfN,μ,Ü,·[]B (,,,,,Ü,·[]B ŽŸ,É[]A[SideWinder

- ,±,± \_ ,ðƒNfŠfbfN,∙,é,Æ[]A[SideWinder flf"f‰fCf" fwf‹fv] ,ªŠJ,«,Ü,∙[]B
- Windows []ã,ÅfQ[[f€ f|[][fg,ª[]<sup>3</sup>,µ,[]Ý'è,<sup>3</sup>,ê,Ä,¢,é,±,Æ,ðŠm"F,µ,Ü,·[]B
- **■** fQ∏f€ f|∏[fg,Ì∏Ý'è,ðŠm"F,∙,é∏B
- Windows 98 ,ª[]ã,Å USB f|[][fg (USB 'Ήž,Ì SideWinder fQ[][f€ fRf"fgf[][[f‰,Ì,Ý) ,ª[]<sup>3</sup>,μ,[]Ý'è,<sup>3</sup>,ê,Ä,¢ ,é,±,Æ,ðŠm"F,µ,Ü,∙∏B
- \_JUSB ƒ|[][fg,Ì[]Ý'è,ðŠm"F,∙,é[]B

f∐f,

• fQ□[f€ fRf"fgf□[lf‰ fvf□ftf@fCf‰,ŏŽg,Á,Ä□A-¢Žg—p,ÌfQ□[f€ fRf"fgf□[lf‰ f{f^f",ÉfQ□[f€ fAfNfVf‡f",ðŠ",è"-,Ä,é,±,Æ,ª,Å,«,Ü,∙□B

**■** ŠÖ~A∏€-Ú

### fQ∏f€,É'Î,µ,Ä SideWinder Freestyle Pro ,ª<@"\,µ,È,¢

fQ∏f€,ª SideWinder Freestyle Pro ,É"1⁄2‰ž,µ,È,¢∏ê[]‡,â[]A"®[]ì,ª"Ý,¢[]ê[]‡,Í[]AŽŸ,Ì"\_,ðŠm"F,µ,Ä,- $3/4,3$ ,  $\downarrow$  B

- fQ∏f€,ÉfRf"fgf∏∏f‰,ÌŽí—Þ,ðʻI'ð,·,é,½,ß,ÌflfvfVf‡f" f∏fjf…∏[,â∏Ý'èf∏fjf…∏[,ª, ,é∏ê∏‡,Í∏AfQ∏[f€ fpfbfh, Å, Í, È, ∏AfWf‡fCfXfefBfbfN, ª'I'ð, <sup>3</sup>, ê, Ä, ¢, é, ±, Æ, ðŠm"F, µ, Ü, · ∏B
- fQ□[f€ fRf"fgf□□[f‰,ªfRf"fsf...□[f^,ìfQ□[f€ f|□[fg□A,Ü,½,í□AUSB f|□[fg,ÉŠmŽÀ,É□Ú'±,ª,ê,Ä,¢,é,±<br>,Æ,ðŠm"F,μ,Ü,·□B,¨Žg,¢,ìfRf"fsf...□[f^,Éflfbfgf□□[fN,fll[fh,ª'∙'...,ª,ê,Ä,¢,é□ê□‡□AftfŠ□[ f,□[fVf#f" fRf"fgf□□[f‰,È,Ç,ÌfRf"fgf□□[f‰,ª 15 fsf",Ìflfbfgf□□[fN f|□[fg,É□Ú'±,¾ê,Ä,¢,È,¢,±,Æ,ðŠm"F,µ,Ü,·□B
- Readme ftf@fCf<,Ecl[ $U,$ <sup>3</sup>,e $\ddot{A}$ , $\phi,$ e $\dot{B}$ -K-vfVfXfef $\epsilon$ , $\ddot{\delta}$ ,<sup>2</sup>Šm"F,, $\frac{3}{4}$ , $\frac{3}{4}$
- SideWinder Freestyle Pro ,ljfRf"fgf□□[f<,ª□<sup>3</sup>,μ,"®□i,μ,Ä,¢,é,±,Æ,ðŠm"F,μ,Ü,·□B
- 

■ ftfš□[ f,□[fVf#" fQ□[f€ fRf"fgf□□[f‰.jfRf"fgf□□[f<,ðfefXfg,μ,½,¢□B<br>[fRf"fgf□□[f< fpflf<],ì [fQ□[f€ fRf"fgf□□[f‰],Å□<sup>3</sup>,μ,"®□ì,μ,Ä,¢,é□ê□‡,í□AfQ□[f€Ž©'ì,ª SideWinder<br>Freestyle Pro ,ìfQ□[f€ fRf"fgf□□[f‰ž,μ,Ä,¢,È,¢‰Â"\□ृ« ""Žž"\_,Ō݊·[ĸ,ª,Ě,¢,±,Æ,ªŠm″F,ª,ê,Ä,¢,éfQ[[f€,Ì^ê——,l̃[]ASideWinder Freestyle Pro ,l Readme ftf@fCf<,ÉŒf[]Ū,3,ê,Ä,¢,Ü, []BReadme ftf@fCf<,ðŠJ,,É,Í[]ASideWinder Central ,ðŠJ,«[]A[SideWinder flf"f َ‰fCf" fwf‹fv] ,ðfNfŠfbfN,µ,Ü,∙∏BŽŸ,É∏A[SideWinder flf"f‰fCf" fwf‹fv] fEfBf"fhfE,É, ,é Readme ftf@fCf<,ðfNfŠfbfN,µ,Ü,∙∏B

.±,± ■,ðfNfŠfbfN,∙,é,Æ∏A[SideWinder flf"f‰fCf" fwf‹fv] ,ªŠJ,«,Ü,∙∏B '¼ŽĐ,ÌfQ∏f€ fRf"fgf∏∏f‰,ªŽg—p,Å,«,é,ӕ,¤,É∏Ý'è,ð•Ï∏X, ,é•û–@,ª, ,é,©,Ç,¤,©,Í∏AfQ∏f€,Ìf}fif…  $fAf\langle \hat{A}fQ\Box [f\hat{\in}]\rangle$ "", (E<sup>3</sup>, Web fy $\Box [fW,\delta \check{Z}Q\Box \mathcal{A}],\mu,\check{A},\lambda$ ,  $\lambda$ <sub>,</sub>  $\Box B$ 

- SideWinder Freestyle Pro,ªfRf"fgf□□[f‰ 1,ÉŠ",è"-,Ä,ç,ê,Ä,¢,é,±,Æ,ðŠm"F,µ,Ü,·□B
- █▌ fRf"fgf□□[f‰"Ô□†,ðŠm"F,¨,æ,Ñ□Ý'è,·,é□B
- 
- fQ∏f€ fl∏[fg,Ì∏Ý'è,ðŠm"F,∙,é∏B
- Windows 98 ∏ã,Å USB fl∏[fg,ª∏¾,µ,∏Ý'è,¾,ê,Ä,¢,é,±,Æ,ðŠm"F,µ,Ü,∙∏B
- USB f|[][fg,ì[]Ý'è,ðŠm"F, ,é[]B

■ŠÖ~A<sub>I</sub>€-Ú

### fQ[[f€,É'Î,µ,Äfvf[]ftf@fCf‹,ª‹@"\,µ,È,¢

ŽŸ,Ì"\_,ðŠm"F,µ,Ä,,¾,<sup>3</sup>,¢[]B

[fvf[]ftf@fCf<fZfŒfNf^],Åfvf[]ftf@fCf<,ª—LŒø,É,È,Á,Ä,¢,é,±,Æ,ðŠm"F,µ,Ü,·[]Bfvf[]ftf@fCf<,Ì^ê——  $\bullet$ • ΠΥΠΠΥΘΓΟΓ<sup>ς</sup> ΤΖΤŒͿΝΤ<sup></sup> Τ΄,ΑΓΥΠΠΥΘΓΟΓ<sup>ς</sup>,¤—ΕŒø,E,E,Α,Α,¢,e,±,Æ,oSm F,μ,υ,·<sub>L</sub>ΒΓΥΠΠΥΘΓΟΓς,ι e——<br>,É•\ަ,¾,ê,Ä,¢,éfVf∏ftf@fCf‹-¼,Ì[]¶'¤,Éf`fFfbfN f}[][fN,ª•t,¢,Ä,¢,ê,Î[]A,»,Ìfvf[]ftf@fCf‹,i—ΕŒø,Å,·[]B,<br>,±,± \_**\_i** ,ðfNfŠfbfN

,ðʻI,ñ,Å[]Afvf[]ftf@fCf‹,ð—LŒø,É,µ,Ü,∙[]B

SideWinder ,Ìfvf<sub>I</sub>ftf@fCf<,Ì[]Ú[]×,É,Â,¢,Ä,Í[]AfQ[][f€ fRf"fgf[][[f‰ fvf[]ftf@fCf‰,Ìfwf<fv,ðŽQ[]Æ,µ,Ä,-,<sup>3</sup><sub>4</sub>,<sup>3</sup>,¢<sub>1</sub>Bfwf‹fv∏î•ñ,ðŽQ∏Æ,∙,é,É,Í∏A[SideWinder Central] ,ðŽg—p,μ,Ü,∙∏B ,±,± \_ ,ðfNfŠfbfN,·,é,Æ∏A[SideWinder flf"f‰fCf" fwf<fv] ,ªŠJ,«,Ü,·∏B

**J**ŠÖ<sup>~</sup>A∏€-Ú

,±,Ìftf@fCf‹,É,Í[]A,·,×,Ä,ÌfQ[][f€ fRf"fgf[][][f‰,É‹¤'Ê,·,é'è‹`,ª‹L[]Ú,¾,ê,Ä,¢,Ü,·[]B,±<br>,ìftf@fCf‹,Í[]AfRf"fpfCf‹Žž,ÉŠefwf‹fv ftf@fCf‹,É'g,Ý[]ž,ñ,Å,,¾,¾,Q]B

## fAfif<sub>□fof</sub>,<sub>□[fh</sub>

SideWinder 3D Pro, ofAfif[]fO f,[][fh, AZg-p, . , é, Æ[]A^ê"Ê"I, EfAfif[]fO fWf#fCfXfefBfbfN, Æ, µ, Ä<@"\ , µ,Ü, <sub>U</sub>BSideWinder 3D Pro ,É,Í<sub>U</sub>AŒõŠwŒŸ<sub>Uo</sub>fVfXfef€,ª<sub>U</sub>I—p, ,ª,ê,Ä,¢,é,½,ß<sub>I</sub>∆µM—Š<sub>I</sub> []AfhfŠftfg,à"[]¶,μ,Ü,<sup>1</sup>,ñ[]B

SideWinder 3D Pro, ĺ[]AŽŸ,Ì[]ê[]‡,É,ÍŽ©"®"I,ÉfAfif[]fO f,[][fh,É,È,è,Ü,·[]B

- fQ[[f€,ª Microsoft MS-DOS ,Ü,1⁄2, Ífo[[fWf#f" 3.1 ,Ì Microsoft Windows  $\bullet$ []ã, AŽÀ[]s,<sup>3</sup>,ê,é[]ê[]‡[]BWindows 3.1 , I MS-DOS fEfBf"fhfE"à, AŽÀ[]s,<sup>3</sup>,ê,é[]ê[]‡,àŠÜ,Ý,Ü,·[]B
- SideWinder fQ□[f€ fRf"fgf□□[f‰ f\ftfgfEfFfA,ðfCf"fXfg□[f<,μ,Ä,¢,È,¢□ê□‡□B
- Windows 95, i [fQ[][f€ fRf"fgf[][[f‰] f\_fCfAf[]fO f{fbfNfX, Å Microsoft SideWinder 3D Pro ,ª'I'ð,<sup>3</sup>,ê,Ä,¢,È,¢∏ê∏‡

### fx∏fX f{f^f"

-<br>f{f^f",ìŽg—p•û-@,Í[]AfQ[][f€,É,æ,Á,Ä^Ù,È,è,Ü,·[]B,Ü,½[]A•W[]€[]Ý'è,Å,Í[]A,±,ê,ç,Ìf{f^f",Ì^ê•",µ,©Žg—<br>p,µ,È,¢fQ[][f€,à, ,è,Ü,·[]Bf{f^f",Ì‹@"\,É,Â,¢,Ä,Í[]AfQ[][f€,Ìf}}fjf...fAf‹,ÅŠm"F,·,é,©[]AfQ[][f€'†,Éf{f^f",ð<br>‰Ÿ,µ,Ä,Ý,

## A f{f^f"

A ƒ{f^f",ĺ[]A•W[]€fWf‡fCfXfefBfbfN,Ìf{f^f" 1 ('Ê[]í,ĺfWf‡fCfXfefBfbfN fgfŠfK) ,É'Ήž,µ,Ä,¢<br>,Ü,∙[]BfQ[][f€"à,Å,Ì A ƒ{f^f",ìŽg—p•û-@,É,Â,¢,Ä,ĺ[]AfQ[][f€,Ìf}fjf...fAf‹,ðŽQ[]Æ,µ,Ä,,¾,ീ,¢[]B

## B f{f^f"

B ƒ{f^f",ĺתA•W∏€fWf‡fCfXfefBfbfN,Ìf{f^f" 2 ,É'Ήž,μ,Ä,¢,Ü,∙∏BfQ∏f€"à,Å,Ì B ƒ{f^f",ÌŽg—p•û–<br>@,É,Â,¢,Ä,Í∏AfQ∏[f€,Ìf}fjjf...fAf<,ðŽQ∏Æ,μ,Ä,,¾,ª,¢∏B

# C f{f^f"

 $\text{C}\!\!\;\text{f}\!\!\;\text{f}\!\!\;\text{f}'\!\!\;\text{f}\text{\texttt{''}},\text{\texttt{[Z\ddot{Y},\ddot{]}}},\text{\texttt{#}},\text{\texttt{H}},\text{\texttt{[C]}}\!\!\;\text{F}\text{\texttt{[B]}}$ 

- Windows 95 —p,É∏ÝŒv,<sup>3</sup>,ê,½fQ□[f€,Å,Í□AfWf‡fCfXfefBfbfN,Ìf{f^f" 3 ,É'Ήž,μ,Ü,·□BfQ□[f€"à,Å,Ì C<br>f{f^f",ÌŽg—p•û–@,É,Â,¢,Ä,Í□AfQ□[f€,Ìf}fjf...fAf‹,ðŽQ□Æ,μ,Ä,,¾,<sup>3</sup>,¢□B
- · Windows 95 ,ì MS-DOS fEfBf"fhfE"à,ÅŽÀ[]s,·,éfQ[][f€,Ì[]ê[]‡[]AC f{f^f",Í‹@"\,µ,Ü,<sup>1</sup>,ñ[]B

# X f{f^f"

X ƒ{f^f",ĺŽŸ,Ì,æ,¤,É<@"\,µ,Ü,∙∏B

- · Windows 95 p,É[]ÝŒv,<sup>3</sup>,ê,½fQ[][f€,Å,Í[]AfWf‡fCfXfefBfbfN,Ìf{f^f" 4 ,É'Ήž,µ,Ü,·[]B
- · Windows 95 ,ì MS-DOS fEfBf"fhfE"à,ÅŽÀ[]s,·,éfQ[[f€,ì[]ê[]‡[]AfWf‡fCfXfefBfbfN,Ìf{f^f" 3 ,É'Î ‰ž,µ,Ü,∙∏B

fQ[][f€"à,Å,Ì X f{f^f",ÌŽg—p•û-@,É,Â,¢,Ä,Í[]AfQ[][f€,Ìf}fjf...fAf‹,ðŽQ[]Æ,µ,Ä,,¾,¾ []B

# Y f{f^f"

Y ƒ{ƒ^ƒ",ĺŽŸ,Ì,æ,¤,É‹@"\,μ,Ü,∙[]B

- · Windows 95 p,É[]ÝŒv,<sup>3</sup>,ê,½fQ[][f€,Å,Í[]AfWf‡fCfXfefBfbfN,Ìf{f^f" 5 ,É'Ήž,µ,Ü,·[]B
- · Windows 95 ,ì MS-DOS fEfBf"fhfE"à,ÅŽÀ[]s,·,éfQ[[f€,ì[]ê[]‡[]AfWf‡fCfXfefBfbfN,Ìf{f^f" 4 ,É'Î ‰ž,µ,Ü,∙∏B

fQ[][f€"à,Å,Ì Y f{f^f",ÌŽg—p•û-@,É,Â,¢,Ä,Í[]AfQ[][f€,Ìf}fjf...fAf‹,ðŽQ[]Æ,µ,Ä,,¾,¾]B

# $Zff^f$

Z f{f^f",ĺŽŸ,Ì,æ,¤,É<@"\,µ,Ü,∙∏B

- Windows 95 —p,É∏ÝŒv,<sup>3</sup>,ê,½fQ□[f€,Å,Í□AfWf‡fCfXfefBfbfN,Ìf{f^f" 6 ,É'Ήž,μ,Ü,·□BfQ□[f€"à,Å,Ì Z<br>f{f^f",ÌŽg—p•û–@,É,Â,¢,Ä,Í□AfQ□[f€,Ìf}fjf...fAf‹,ðŽQ□Æ,μ,Ä,,¾,<sup>з</sup>,¢□B
- Windows 95, l MS-DOS fEfBf"fhfE"à,ÅŽÀ[]s,·,éfQ[][f€,l]ê[]‡[]AZ f{f^f",ĺ<@"\,µ,Ü,<sup>1</sup>,ñ[]B

# A f{f^f"

fzfC[][f‹[]ã,Ì A f{f^f",Í[]AfQ[][f€"à,Ìf{f^f" 1 ,É'Ήž,µ,Ä,¢,Ü,∙[]BfQ[][f€"à,Å,Ì A f{f^f",ÌŽg—p•û-@,É,Â,¢<br>,Ä,Í[]AfQ[][f€,Ìf}fjf...fAf‹,ðŽQ[]Æ,µ,Ä,,¾,¾,q[]B

## B f{f^f"

fzfC[][f‹[]ã,Ì B f{f^f",Í[]AfQ[][f€"à,Ìf{f^f" 2 ,É'Ήž,µ,Ä,¢,Ü,∙[]BfQ[][f€"à,Å,Ì B f{f^f",ÌŽg—p•û-@,É,Â,¢<br>,Ä,Í[]AfQ[][f€,Ìf}fjf...fAf‹,ðŽQ[]Æ,µ,Ä,,¾,¾,q[]B

# Cf{f^f"

fzfC[][f‹[]ã,Ì C f{f^f",Í[]AfQ[][f€"à,Ìf{f^f" 3 ,É'Ήž,µ,Ä,¢,Ü,∙[]BfQ[][f€"à,Å,Ì C f{f^f",ÌŽg—p•û-@,É,Â,¢<br>,Ä,Í[]AfQ[][f€,Ìf}fjjf...fAf‹,ðŽQ[]Æ,µ,Ä,,¾,¾,q[]B

# X f{f^f"

fzfC[][f<[]ã,Ì X f{f^f",Í[]AfQ[][f€"à,Ìf{f^f" 4 ,É'Ήž,µ,Ä,¢,Ü,∙[]BfQ[][f€"à,Å,Ì X f{f^f",ÌŽg—p•û-@,É,Â,¢<br>,Ä,Í[]AfQ[][f€,Ìf}fjjf...fAf<,ðŽQ[]Æ,µ,Ä,,¾,¾,q[]B

# Yf{f^f"

Y f{f^f",ĺŽŸ,Ì,æ,¤,É<@"\,µ,Ü,∙[]B

- · Windows 95 p,É[]ÝŒv,<sup>3</sup>,ê,1⁄2fQ[][f€,Å,Í[]AfWf‡fCfXfefBfbfN,Ìf{f^f" 5 ,É'Ήž,µ,Ü,·[]B
- · Windows 95 ,ì MS-DOS fEfBf"fhfE"à,ÅŽÀ[]s,·,éfQ[][f€,Ì[]ê[]‡[]AY f{f^f",Í‹@"\,µ,Ü,<sup>1</sup>,ñ[]B
- fQ[[f€"à,Å,Ì Y f{f^f",ÌŽg—p•û-@,É,Â,¢,Ä,Í[]AfQ[[f€,Ìf}fjf...fAf<,ðŽQ[]Æ,µ,Ä,,¾,¾ []B

# $Zff^f$

Z f{f^f",ĺŽŸ,Ì,æ,¤,É<@"\,µ,Ü,∙∏B

- Windows 95 —p,É∏ÝŒv,<sup>3</sup>,ê,½fQ□[f€,Å,Í□AfWf‡fCfXfefBfbfN,Ìf{f^f" 6 ,É'Ήž,μ,Ü,·□BfQ□[f€"à,Å,Ì Z<br>f{f^f",ÌŽg—p•û–@,É,Â,¢,Ä,Í□AfQ□[f€,Ìf}fjf...fAf‹,ðŽQ□Æ,μ,Ä,,¾,<sup>з</sup>,¢□B
- Windows 95, l MS-DOS fEfBf"fhfE"à,ÅŽÀ[]s,·,éfQ[][f€,l]ê[]‡[]AZ f{f^f",ĺ<@"\,µ,Ü,<sup>1</sup>,ñ[]B

 $^{\prime 2}$  $\Box$ ®

fWf‡fCfXfefBfbfN,ÌfZf"f^[][^Ê'u[]A"®[]ì"Í^Í[]A"®[]ì,ÌfXf[]fbfgf‹"Í^Í[]A"®[]ì,Ìf‰f\_[]["Í^Í[]AŽ‹"\_ (POV = point-<br>of-view) fnfbfg fXfCfbf`,ì•ûŒü,È,Ç,Ì[]Ý'è,ðf}fjf...fAf‹'€[]ì,Å[]s,¤,±,Æ,Å,·[]B

SideWinder fffWf ^f‹ fQ⊡[f€ fRf"fgf⊡[[f‰<br>,Å,í⊡AŽ©"®"I,É'<sup>z</sup>⊡®,ªŽÀ⊡s,¾ê,Ü,·⊡B∙W[]€fWf‡fCfXfefBfbfN,Ì'<sup>z</sup>⊡®,ð⊡s,¤[]ê[]‡,Í[]AWindows ,Ì<br>[fRf"fgf⊡[][f‹ fpflf‹] ,ì [fQ[][f€ fRf"fgf⊡[][f‰ fvf[]fpfefB] ,ðŽg—p,µ,Ä,,¾,¾,¢[]B

## fRf"fgfIIIf< fpflf<, ifQIIf€ fRf"fgfIIIIf‰

\_<br>[fQ⊡[f€ fRf"fgf□⊡[f‰] f\_fCfAf⊡fO f{fbfNfX,ðŽg—p,·,é,Æ□AfQ□[f€ fRf"fgf□□[f‰<br>,ì"®□ì□ó'Ô,ìŠm"F□A□V,μ,¢fRf"fgf□□[f‰,ì'ljÁ□AfQ□[f€ fRf"fgf□□[f‰,Ì□í□œ,ð□s,¤,±<br>,Æ,ª,Å,«,Ü,·□B'€□ì,Í□Afvf□fpfefB,Ìfy□[fW,É•\ަ,¾,ê,éŽwަ,É□],Á,Ä□ 'I'ð,μ,Ä,¢,éfRf"fgf□□[f‰,Ìfvf□fpfefB ([fefXfg] ,â [□î•ñ] ,È,Ç) ,ð•\ަ,·,é,É,Í□A[fvf□fpfefB] f{f^f",ðfNfŠfbfN,µ,Ü,∙∏B

fQ[[f€ fRf"fgf[][[f‰,ÉfRf"fgf[][[f‰"Ô[]†,ðŠ",è"-,Ä,é,É,Í[]A[[]Ú[]×] f^fu,ðfNfŠfbfN,µ,Ü,∙[]B

### fRf"fgf**∏∏f‰**

,Ù,Æ,ñ,Ç,ÌfQ□[f€,ÅfQ□[f€,ðfRf"fgf□□[f<,·,é,½,ß,Ì'•'u,ð•\Œ»,·,é,Æ,«,ÉŽg—p,·,é—pŒê,Å,·□B ,½,Æ,¦,Î❑A"Á'è,ÌfQ⊡[f€,É'Î,µ,Ä❑AfWf‡fCfXfefBfbfN⊡AfQ⊡[f€ fpfbfh□AfL□[f{□[fh□Af}fEfX,È,C,ðfRf"fgf□□[f<br>‰,Æ,µ,ÄŽg—p,Å,«,Ü,·□BfRf"fgf□[[f‰,Ì′I'ð•û–@,É,Â,¢,Ä,Í[]AfQ□[f€,Ìf}fjj...fAf<,ðŽQ□Æ,µ,Ä,,¾,∛<sub>-</sub>1B

#### •ûŒüfpfbfh

fQ[][f€"à,Å,̈Ú"®,ÉŽg—p,∙,é SideWinder fQ[][f€ fpfbfh,â SideWinder Freestyle Pro (fZf"fT[][,ªflft,Ì[]ê[]‡)<br>,Ìf{fˆf"[]B[]㉺[]¶‰E,Æ'Ίp[]ü 4 •ûŒü,Ì[]Å'å 8 Ží—Þ,Ì•ûŒü,ɈÚ"®,Å,«,Ü,∙[]BSideWinder Freestyle<br>Pro ,Å,Í[]AfZf"fT[]

8 •ûŒü,·,×,Ä,ªŽg—p,Å,«,é,©,Ç,¤,©,É,Â,¢,Ä,Í[]AfQ[[f€,Ìf}fjf...fAf‹,ðŽQ[]Æ,µ,Ä,,¾,¾ []B

## fffWf^f< f, [[fh

fff̥Wf^f‹ f,एl͡ʃh,Å,ÍएLAQÅ"K,ÈfXfsQl͡ʃhQAQ, "xQAfpftf̪HQl͡ʃ}f"fX,ð'ñ‹Ÿ,·,éQV,μ,¢‹ZQp,ðŽg—p,μ,Ä,¢ SideWinder fffWf^f< fQ[][f€ fRf"fgf[][[f‰,Í[]AŽŸ,Ì,æ,¤,È[]ê[]‡,É,Í[]AŽ©"®"I,ÉfffWf^f< f,[][fh,É,È,è,Ü,·[]B

- Windows 95 (Windows 95 ,ì MS-DOS fEfBf"fhfE,ðŠÜ,Þ)[]A,Ü,½,Í,»,ê^È[]~,Ìfo[][fWf‡f",ÅfQ[][f€ ,ðŽÀ[]s,∙,é[]ê[]‡[]B
- · SideWinder fQ[][f€ fRf"fgf[][[f‰ f\ftfgfEfFfA,ªfCf"fXfg[][f<,3,ê,Ä,¢,é[]ê[]‡[]B
- . [fRf"fgf□[[f< fpflf<], i [fQ[[f€ fRf"fgf]][f‰], Å SideWinder fQ[][f€ fRf"fgf][[f‰,ªfRf"fgf][[f‰ 1 ,Æ,µ,Ä'l'ð,<sup>3</sup>,ê,Ä,¢,é∏ê∏‡∏B

### fffWf^f< fI[[fo[[fhf‰fCfu

,<br>fffWf^f、fI□[fo□[fhf‰fCfu,ðŽg—p, ,é,Æ□AfQ□[f€ fpfbfh,É□Ú'±,<sup>3</sup>,ê,Ä,¢,éfRf"fgf□□[f‰,Å,Í,È,□AfQ□[f€<br>fpfbfh,»,Ì,à,Ì,ðŽg—p,Å,«,Ü,·□BSideWinder fQ□[f€ fpfbfh,ðfffWf^f、fI□[fo□[fhf‰fCfu f,□[fh,É□Y´è,μ,Ä,¢<br>,é□ê□‡,Í□AfQ□[f€ fpfb

### ftfH∏[fX f{f^f"

#### fQ∏f€ fAfNfVf‡f"

fQ[[f€ fAfNfVf#f",Í[]AfL[][f{[][fh,âf}fEfX,Ü,½,Í'¼,ÌfQ[][f€ fRf"fgf][][f‰[]ã,ÌfL[][,âf{f^f",ð yeng, e.g., e.g., e.g., e.g., e.g., e.g., e.g., e.g., e.g., e.g., e.g., e.g., e.g., e.g., e.g., e.g., e.g., e.<br>%v,μ,½,Æ,«,ÉfQ∏f€"à,ÌfLfff‰fNf^,â□æ,蕨,ª□s,¤"®□ì,Å,·□B,½,Æ,¦,Î□A□ufWfff"fv,·,é□A,©,ª,Þ□A"−<br>C,·,é□AŽ‹"\_,ð□Ø,è 

fQ∏f€ fAfNfVf‡f",Í□A[fvf□ftf@fCf< fGfffBf^] ,Ì [f}fNf□ fŒfR□[f\_] ,Å-Ú"I,ÌfAfNfVf‡f",É'Î<br>‰ž,µ,½fRf}f"fh,ð"ü—Í,∙,é,±,Æ,É,æ,Á,Ä□AfQ□[f€ fRf"fgf□□[f‰□ã,Ìf{f^f",ÉŠ",è"-,Ä,é,±,Æ,ª,Å,«,Ü,·□B

# fQ∏f€ f|∏fg

fQ[[f€ fRf"fgf[][[f‰,ð[]Ú'±,·,é,½,ß,ÌfRflfNf^[]B'Ê[]í,ÍfTfEf"fh fJ[[[fh[]ã,É, ,è,Ü,·[]B SideWinder fQ□[f€ fpfbfh,ÌfR□[fh,̉º,Ì'...'E‰Â"\fpflf‹,̉œ,É, ,éfRflfNf^,àfQ□[f€ f|□[fg,Å,·□B,±<br>,ÌfQ□[f€ f|□[fg,Í□AŽŸ,Ì,æ,¤,È'•'u,ð□Ú'±,·,é,Æ,«,ÉŽg—p,µ,Ü,·□B

- □Å'å 3 'ä,Ü,Å,Ì'¼,Ì SideWinder fQ□[f€ fpfbfh,ð□Ú'±,·,é□ê□‡ (f`fF□[f"Œ`Ž®,Å□Ú'±,μ,Ü,·)□B
- □Å□‰,ì SideWinder fQ□[f€ fpfbfh,É'¼,ìfQ□[f€ fRf"fgf□[[f‰,ð 1 'ä,¾,¯□Ú'±,·,é□ê□‡□B

### fnf"fhf<[a,if{f^f"

## fnfbfg fXfCfbf

fnfbfg fXfCfbf`,Í[]A[]eŽw,Å'€[]ì,µ,Ä•ûŒü[]§Œä,ð[]s,¤,½,ß,Ì,à,Ì,Å,·[]Bfnfbfg fXfCfbf`,Ì‹@"\,Í[]AfQ[][f€<br>,É,æ,Á,ĈÙ,È,è,Ü,·,ª[]A'Ê[]í,ÍŽŸ,Ì,æ,¤,È[]§Œä,ÉŽg—p,µ,Ü,·[]B

- $\bullet$   $\check{Z}$  <"\_,l`[]Ø,è'Ö,¦
- ∙ ∏æ,è∙¨,Ì∏i∏s∙ûŒü
- $\Box q \triangleleft \triangleleft \circ \textcircled{a}, l \Box, \text{``x}$
- 3D fQ∏f€,Å,Ì∏㉺,Ü,½,Í∏¶‰E,Ì" ®∏ì

#### "à' f,□[fVf‡f" fZf"fT□[

SideWinder Freestyle Pro ftfŠ□[ f,□[fVf#f" fRf"fgf□[[f‰,Í]A1 'ä,Å,Q Ží—Þ,ÌfQ□[f€'ÌŒ±,ª‰Â"\ ,È'∙'u,Å,∙∏B

**f,<u>;][</u>fVf‡f" fZf"fT;][,ðflf"** (—Î,Ìf‰f"fv) ,É,∙,é,Æ[]AfQ[][f€,É–v"ª,µ,Ä,µ,Ü,¢,Ü,∙[]BfRf"fgf[][][f‰<br>,ðŒX,¯,é,¾,¯,Å–Ú"I,Ì•ûŒü,É^Ú"®,Å,«[]A[]í,ÉfLfff‰fNf^,Æ"¯,¶^Ê'u,ÉŽ©•ª,ª,¢,éŠ<br>´Šo,ªŠy,µ,ß,Ü,∙[]Bf,[][fVf‡f" fZf"fT[][,Í[]Af  $p, \mu, \ddot{\theta}, \ddot{\theta}$ 

[]—^,ÌfQ∏f€ fpfbfh,Æ"¯,¶Œ`,ÅfRf"fgf∏[[f‰,ðŽg—

p, , é,Æ,«,É,Í[]A**fZf"fT[][\_flft**,É[]Ý'è,µ,Ü, []B•ûŒüfpfbfh[]ã,Ì 8 ,Â,Ìf{f^f",ðŽg,Á,ÄfQ[][f€"à,ð^Ú"®,µ,Ä,- $, \frac{3}{4}, \frac{3}{4}$ ,  $\downarrow$  B

•W[]€[]ó'Ô,Å,Í[]AfZf"fT[][,ªflf",É,È,è,Ü,·,ª[]AfZf"fT[][ f{f^f",ð‰Ÿ,·,¾,¯,ÅŠÈ'P,Éflft,É,Å,«,Ü,·[]B

## fWftfCfXfefBfbfN fXfCfbf

fWf‡fCfXfefBfbfN fXfCfbf`,Í⊡AfWf‡fCfXfefBfbfN,Ì"w–Ê⊡AfR⊡[fh,̉º,É, ,è,Ü,∙⊡B,±<br>,ÌfXfCfbf`,ð⊡Ø,è'Ö,¦,é,±,Æ,É,æ,Á,Ä⊡ASideWinder 3D Pro ,ÌŠefRf"fgf⊡⊡[f‹,ì"®[ì,ð•Ï[]X,Å,«,Ü,∙[]B fQ[][f€,ÅŽg—p,·,éfWf‡fCfXfefBfbfN,ɉž,¶,ÄŽŸ,Ì,æ,¤,ÉŽg—p,µ,Ü,·[]B

- · SideWinder 3D Pro fWftfCfXfefBfbfN, lŽg-p, o\*O'ñ, Æ, µ, 1/2fQ[[f€ ,Ì□ê□‡,Í□AfXfCfbf`,Í,Ç,¿,ç,Ì^Ê'u,Â,à,©,Ü,ḍ,Ü,ユ,ñ□B
- A CH Flightstick Pro fVfŠ[][fY,lfWf#fCfXfefBfbfN,lŽg-p,ð'O'ñ,Æ,µ,½fQ[][f€,l]ê[]#,l[]A,±,lfXfCfbf`,ð 1  $("$   $_{-}$ , $^{\alpha}$  1 , $\tilde{A}$ ) ,  $\hat{I} \hat{E}'$ u, $\hat{E}$   $\uparrow$ , $\hat{I}$ , $\hat{I}$ , $\hat{U}$ , $\hat{U}$
- · ThrustMaster fWf‡fCfXfefBfbfN,lŽg-p,ð'O'ñ,Æ,µ,½fQ[[f€,l]ê[]‡,l[]A,±,lfXfCfbf`,ð 2 (" \_,ª 2 ,Â) ,Ì^Ê'u,É<sub>[</sub>]‡,í,<sup>1</sup>,Ü, <sub>·</sub>∏B

# f{f^f",Ö,ÌfL∏[,ÌŠ",è"-,Ä

fQ[][f€"à,Å,̈Ú"®,ðfL[][f[][fh[]ã,Ì 1 ,Â,© 2 ,Â,ÌfL[][,ðŽg,Á,Ä[]s,¤[]ê[]‡,Í[]A,»,ÌfL[][f{[][fh'€[]ì,ð SideWinder<br>fQ[][f€ fRf"fgf[][][f‰[]ã,Ìf{f^f",ÉŠ",è"–,Ä,é,±,Æ,ª,Å,«,Ü,·[]B,±,ê,ªf{f^f",Ö,ÌfL[][,ÌŠ",è"–,Ä,Å,·[]B

# $\Box$ ¶fgfŠfK

∏¶fgfŠfK,Í∏AŽŸ,Ì,æ,¤,É<@"\,μ,Ü,·∏B

- Windows 95 —p,ÌfQ□[f€,Ì□ê□‡□A□¶fgfŠfK,ÍfWf‡fCfXfefBfbfN f {f^f" 7 ,É'Î<br>‰ž,μ,Ü,·□BfQ□[f€"à,Å,Ì□¶fgfŠfK,ÌŽg—p•û–@,É,Â,¢,Ä,Í□AfQ□[f€,Ìf}fjjf...fAf<,ðŽQ□Æ,μ,Ä,,¾,¾,∃
- Windows 95, l MS-DOS fEfBf"fhfE"à,ÅŽÀ[]s,·,éfQ[][f€,l]ê[]‡[]A[]¶fgfŠfK,l·@"\,μ,Ü,<sup>1</sup>,ñ[]B

# $\Box$ ¶fgfŠfK

∏¶fVftfg,ĺ[]AŽŸ,Ì,æ,¤,É‹@"\,μ,Ü,·[]B

- Windows 95 —p,ÌfQ□[f€,Ì□ê□‡□A□¶fgfŠfK,ÍfWf‡fCfXfefBfbfN f {f^f" 7 ,É'Î<br>‰ž,μ,Ü,·□BfQ□[f€"à,Å,Ì□¶fgfŠfK,ÌŽg—p•û–@,É,Â,¢,Ä,Í□AfQ□[f€,Ìf}fjjf...fAf<,ðŽQ□Æ,μ,Ä,,¾,¾,∃
- Windows 95, l MS-DOS fEfBf"fhfE"à,ÅŽÀ[]s,·,éfQ[][f€,l]ê[]‡[]A[]¶fgfŠfK,l·@"\,μ,Ü,<sup>1</sup>,ñ[]B

# f‰f"fv

SideWinder fQ[[f€ fpfbfh,l̀—l̂,lf‰f"fv,ĺ[]AfQ[[f€ fpfbfh,l̀Œ»[]Ý,lf,[][fh,ðަ,µ,Ü,·[]B

- f‰f"fv,ªflf",ì⊡ê□‡□AfQ□[f€ fpfbfh,ĺfffWf^f‹ fl□[fo□[fhf‰fCfu f,□[fh,É□Ý'è,<sup>ぅ</sup>,ê,Ä,¢,Ä□AfQ□[f€"à,ÅŽg—<br>p,Å,«,é□ó'Ô,Å,·□B
- f‰f"fv,ªflft,Ì□ê□‡□AfQ□[f€ fpfbfh,Í"§‰ßf,□[fh,É,È,Á,Ä,¢,Ü,∙□B,±,Ì□ê□‡□ASideWinder fQ□[f€<br>fpfbfh,Å,Í,È,□A,±,ÌfQ□[f€ fpfbfh,É□Ú'±,¾,ê,Ä,¢,é'¼,ÌfRf"fgf□□[f‰,ŏŽg—p,∙,é,±,Æ,É,È,è,Ü,∙□B

## M f{f^f"

**M** f{f^f",í[]AŽŸ,Ì,¢,·,ê,©,Ì•û-@,ÅŽg—p,μ,Ü,·[]B

- 1 fQ[[f€,ÌflfvfVf‡f"‰æ–Ê,â[]Ý'è‰æ–Ê,Åf{f^f" 10 ,ÉŠ",è"–,Ä,Ü,∙ (fJfXf^f€ f{f^f"[]Ý'è,ª‰Â"\,ÈfQ[][f€ ,Ì∏ê∏‡,Ì,Ý)∏B
- 2 fVftfg f{f^f",Æ,µ,ÄŽg—p,µ,Ü,∙∏BSideWinder fQ∏f€ fRf"fgf∏∏f‰ f\ftfgfEfFfA,ðŽg—<br>p,∙,ê,Î∏A,Ù,Æ,ñ,Ç,Ìf{f^f",É 2 Ží—p,ÌfQ∏f€ fAfNfVf‡f",ðŠ",è"-,Ä,é,±,Æ,ª,Å,«,Ü,∙∏B,½,Æ,¦,Î∏AfVf... Ū[fefBf"fO fQ□[f€,Å A f{f^f",ð•□Ší,Ì•Ï□Xf{f^f",Æ,µ,ÄŽg—p,µ□AfVftfg + A f{f^f",ð'eò,l•l๊∏Xf{f^f",Æ,µ,ÄŽg—p,µ,Ü,∙∏B

fVftfg∏ó'Ô,Ìf{f^f",ÉŠ",è"-,Ä,½fQ∏f€ fAfNfVf‡f",ðŽÀ∏s,∙,é∏ê∏‡,Í∏AM f{f^f",ð‰Ÿ,µ,È,ª,ç-Ú"I,Ìf{f^f",ð %%,  $A \in \left[ \sum_{i=1}^{\infty} a_i \right]$   $\left[ \sum_{i=1}^{\infty} a_i \right]$ 

# f, [lfh f{f^f"

f,[][fh f{f^f",ð‰Ÿ,∙,Æ[]AŽŸ,Ì 2 Ží—Þ,Ìf,[][fh,ð[]Ø,è'Ö,¦,é,±,Æ,ª,Å,«,Ü,∙[]B

- fffWf^f< fI[][fo[][fhf‰fCfu f,[][fh ,<br>fQ□[f€ fpfbfh□ã,Ì—Î,Ìf‰f"fv,ª"\_"",μ,Ä,¢,é□ê□‡□ASideWinder fQ□[f€ fpfbfh,ÍfffWf^f‹ fl□[fo□[fhf<br>‰fCfu f,□[fh,É,È,Á,Ä,¢,Ä□AfQ□[f€"à,Å,±,ÌfRf"fgf□□[f‰,ŏŽg—p,·,é,±,Æ,ª,Å,«,Ü,·□B
- "§‰ßƒ,[][fh

fQ□[f€ fpfbfh□ã,Ì—Î,Ìf‰f"fv,ª□Á"",μ,Ä,¢,é□ê□‡□ASideWinder fQ□[f€ fpfbfh,Í"§‰ßf,□[fh,Å,·□B,±<br>,ì□ó'Ô,Å,Í□AfQ□[f€ fpfbfh,»,Ì,à,Ì,Å,Í,È,□A,»,ê,É□Ú'±,¾ê,Ä,¢,é'¼,ÌfRf"fgf□□[f‰,ðŽg—p,·,é,±<br>,Æ,É,È,è,Ü,·□B

"§‰ßƒ,∏[fh

SideWinder fQ□[f€ fpfbfh,»,Ì,à,Ì,Å,Í,È,□A,»,ê,É□Ú'±,<sup>3</sup>,ê,Ä,¢,é'¼,ÌfRf"fgf□□[f‰,ðŽg—p,·,éf,□[fh,Å,·□B SideWinder fQ[][f€ fpfbfh,ª"§‰ßf,[][fh,É,È,Á,Ä,¢,é[]ê[]‡,Í[]AfQ[][f€ fpfbfh[]ã,Ì—Î,Ìf‰f"fv,ªflft,É,È,è,Ü,·[]B

### fvf∏ftf@fCf<

fvf[]ftf@fCf<,Í[]A"Á'è,ÌfQ[][f€,É'Î,µ,ÄfQ[][f€ fRf"fgf[][][f‰,Ì‹@"\,ðfJfXf^f}fCfY,·,é,½,ß,É'è‹`,µ,½fQ[][f€ fAfNfVf‡f",Ì'g,Ý[]‡,í,ʲ,â[]Ý'è,ð•Û'¶,·,éftf@fCf‹,Å,·[]B,±,Ìftf@fCf‹,ðŽg—p,·,é,±,Æ,É,æ,Á,Ä[]AfQ[][f€ ,ð,·,é,½,Ñ,É[]Ý'è,ð•Ï[]X,·,é•K—v,ª,È,,È,è,Ü,·[]BfQ[][f€,Ìfvf[]ftf@fCf‰,ð—LŒø,É,·,é,Æ[]AfQ[][f€ ,ÌfXf^[][fgŽž,Éftf@fCf<,ɕۑ¶,ª,ê,Ä,¢,é[]Ý'è,ªŽ©"®"I,ĚŽg—p,ª,ê,Ü,∙[]B fvf<sub>□</sub>ftf@fCf<,É,Í<sub>□</sub>AŽŸ,Ì"à—e,ð•Û'¶,Å,«,Ü,·□B

- fL□[f{□[fh'€□ì fQ□[f€"à,ÅŽg—p,·,éfQ□[f€ fRf"fgf□□[f‰ f{f^f",ª 8 ,Â,Ü,Å,Å□A↔—‹,ð"ŽË,·,é,Ì,É CTRL+T ,Æ,¢,Á,½fL□[f{□[fh'€□ì,ðŽg—p,·,é□ê□‡□A,±,ÌfL□[f{□[fh'€□ì,ðfQ□[f€ fRf"fgf□□[f‰□ã,Ì-¢Žg —p,Ìf{f^f",ÉŠ",è"-,Ä,é,±,Æ,ª,Ā,«,Ü,∙∏B
- f}fNf[] ^ê~A,ÌfQ[][f€ fRf"fgf[][[[f‰ f{f^f",Ì'€[]ì,ð'P^ê,Ìf{f^f",ÉŠ",è"-,Ä,é,±,Æ,à,Å,«,Ü,·[]B
- ∏Ý'è "½‰ž,µ,È,¢—Ì^æ,â"®∏ì,Ì"Í^Í,È,Ç∏AfQ∏f€,É'Î,∙,é SideWinder fQ∏f€ fRf"fqf∏∏f‰,Ì

## ‰EfgfŠfK

‰EfgfŠfK,Í[]AŽŸ,Ì,æ,¤,É‹@"\,µ,Ü,∙[]B

- Windows 95 —p,ÌfQ□[f€,Ì□ê□‡□A‰EfgfŠfK,ÍfWf‡fCfXfefBfbfN f{f^f" 8 ,É'Ήž,μ,Ü,∙□BfQ□[f€"à,Å,Ì<br>‰EfgfŠfK,ÌŽg—p•û–@,É,Â,¢,Ä,Í□AfQ□[f€,Ìf}fjf...fAf‹,ðŽQ□Æ,μ,Ä,,¾,ª,¢□B
- · Windows 95 ,ì MS-DOS fEfBf"fhfE"à,ÅŽÀ[]s,·,éfQ[[[f€,Ì[]ê[]‡[]A‰EfgfŠfK,Í‹@"\,µ,Ü,<sup>1</sup>,ñ[]B

## ‰EfgfŠfK

‰EfgfŠfK,Í[]AŽŸ,Ì,æ,¤,É‹@"\,µ,Ü,∙[]B

- Windows 95 —p,ÌfQ□[f€,Ì□ê□‡□A‰EfgfŠfK,ÍfWf‡fCfXfefBfbfN f{f^f" 8 ,É'Ήž,μ,Ü,∙□BfQ□[f€"à,Å,Ì<br>‰EfgfŠfK,ÌŽg—p•û–@,É,Â,¢,Ä,Í□AfQ□[f€,Ìf}fjf...fAf‹,ðŽQ□Æ,μ,Ä,,¾,ª,¢□B
- · Windows 95 ,ì MS-DOS fEfBf"fhfE"à,ÅŽÀ[]s,·,éfQ[[[f€,Ì[]ê[]‡[]A‰EfgfŠfK,Í‹@"\,µ,Ü,<sup>1</sup>,ñ[]B

# fZf"fT∏ f{f^f"

,±,Ìf{f^f",ĺ□A"à' f,□[fVf‡f" fZf"fT□[,ÌfIf"/fIft,ð□Ø,è'Ö,¦,Ü,·□Bf,□[fVf‡f" fZf"fT□[,ªfIf",©fIft,©,Í□Af<br>‰f"fv,Å"»'f,Å,«,Ü,·□B

- f‰f"fv,ª—Î ('W,¢) ,È,çfZf"fT∏[,ÍfIf",Å,∙∏B
- $f\%$ of"fv,ª $\Box$ Ô (-¾,é,¢) ,È,çfZf"fT $\Box$ [,Íflft,Å,· $\Box B$
- •W[]€[]ó'Ô,Å,Í[]AfZf"fT[][,Íflf",É,È,è,Ü,·[]BfZf"fT[][,ðflft,É,·,é,É,Í[]AfZf"fT[][ f{f^f",ð‰Ÿ,µ,Ä,,¾,¾[]B

#### fVftfg∏ó'Ô

, a deWinder fQ[][f€ fRf"fgf[][[f‰ f)ftfgfEfFfA,ªŽg—p,<sup>3</sup>,ê,Ä,¢,Ä[]AfQ[][f€,ªfVftfg‹@"\,É'Ήž,μ,Ä,¢<br>,ê,Î[]A,Ù,Æ,ñ,Ç,Ì SideWinder fQ[][f€ fpfbfh,¨,æ,ÑfWf‡fCfXfefBfbfN,Å[]A1 ,Â,Ìf{f^f",É 2 Ží—Þ,ÌfQ[][f€<br>fAfNfVf‡f",ðŠ",è"–,

### fXf^[lfg f{f^f"

**fQ**□[f€,É,æ,Á,Ä,Í□A,±,Ìf{f^f",ðŽg,Á,ÄfQ□[f€,ðfXf^□[fg,Ü,½,Í□Ä‹N"®,·,é,±,Æ,ª,Å,«,Ü,·□B,±,Ìf{f^f",ªŽg<br>—p,Å,«,é,©,Ç,¤,©,É,Â,¢,Ä,Í□AfQ□[f€,Ìf}fjf...fAf‹,ðŠm"F,·,é□A,Ü,½,ÍfQ□[f€'†,Éf{f^f",ð‰Ÿ,μ,Ä,Ý,Ä,-<br>,¾,¾(□B,Ü,½□ASideWinde

# fVftfg f{f^f"

fVftfgf{f^f",í[]AŽŸ,Ì,¢,·,ê,©,Ì•û-@,ÅŽg—p,µ,Ü,·[]B

- 1 fQ[[f€,ÌflfvfVf‡f"‰æ–Ê,â[]Ý'è‰æ–Ê,Åf{f^f" 10 ,ÉŠ",è"–,Ä,Ü,∙ (fJfXf^f€ f{f^f"[]Ý'è,ª‰Â"\,ÈfQ[][f€ ,Ì∏ê∏‡,Ì,Ý)∏B
- 2 fVftfg f{f^f",Æ,µ,ÄŽg—p,µ,Ü,∙∏BSideWinder fQ∏f€ fRf"fgf∏∏f‰ f\ftfgfEfFfA,ðŽg—<br>p,∙,ê,Î∏A,Ù,Æ,ñ,Ç,Ìf{f^f",É 2 Ží—p,ÌfQ∏f€ fAfNfVf‡f",ðŠ",è"-,Ä,é,±,Æ,ª,Å,«,Ü,∙∏B,½,Æ,¦,Î∏AfVf... Ū[fefBf"fO fQ□[f€,Å A f{f^f",ð•□Ší,Ì•Ï□Xf{f^f",Æ,µ,ÄŽg—p,µ□AfVftfg + A f{f^f",ð'e- $\overline{\delta}$ ,  $\overline{\iota}$   $\overline{\iota}$   $\overline{\iota}$

fVftfg[]ó'Ô,Ìf{f^f",ÉŠ",è"-,Ä,½fQ[[[f€ fAfNfVf‡f",ðŽÀ[]s,·,é[]ê[]‡,Í[]AfVftfg f{f^f",ð‰Ÿ,µ,È,ª,ç-- יישטא ער אייטרערערייני אייטרערייני און אין אייטרערייני און אין אייטרערייני אין אייטרערייני אין אייטרערייני א<br>Ú"I,jf{f^f",ð‰Ÿ,µ,Ü,∙⊡B⊡ã,Ì—á,Å,Í⊡AfVftfg f{f^f",ð‰Ÿ,µ,È,ª,ç A f{f^f",ð‰Ÿ,·,Æ'e–ò,ª•Ï⊡X,¾ê⊡AA

# fXf∏fbfgf‹

fXf[]fbfgf<,ðŽg—p,·,é,Æ[]AŽŸ,Ì,æ,¤,ÈfQ[][f€ fAfNfVf‡f",ð"÷-,ÉfRf"fgf[][][f<,·,é,±,Æ,ª,Å,«,Ü,·[]B

- •  $fXf$ []fbfgf<, $i'{}^2$ [] ®
- $\bullet$   $\Box$ , "x,  $\bullet$   $\Box X$